# **A [HOME](http://www.smar.com/en/index.php) C [SALES](http://www.smar.com/en/contact-us.php) 5 [ABOUT](http://www.smar.com/en/about-smar.php) SMAR C [CONTACT](http://www.smar.com/en/contact-us.php) US OF SALES** smar [SYSTEM302](http://www.smar.com/en/system302) [INDUSTRY SOLUTIONS](javascript:void(0)) [TECHNICAL ARTICLES](http://www.smar.com/en/technical-articles.php) [SUPPORT](javascript:void(0)) [TRAINING](http://www.smar.com/en/training/index.php) [NEWS](http://www.smar.com/en/news/) Find Your Product: By Function **Search By Technology**  $\mathbf{v} \mid B$ y Technology  $\mathbf{v} \mid B$ y Name  $\mathbf{v} \mid S$ GO[HOME](http://www.smar.com/en/) >> [TECHNICAL ARTICLES](http://www.smar.com/en/technical-articles.php) >> PROFIBUS-PA: STATUS BYTE AND FAIL-SAFE

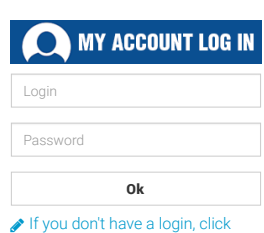

here to register **[Forgot your password?](javascript:void(0))** 

# Profibus-PA: status byte and Fail-Safe

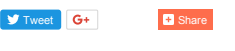

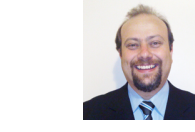

César Cassiolato Marketing, Quality, Project and Services Engineering Director SMAR Industrial Automation [cesarcass@smar.com.br](mailto:cesarcass@smar.com.br)

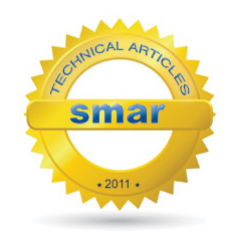

### Introduction

A very useful feature provided by the Profibus PA protocol is the status byte in the float+status structure.

The big advantage of this feature is to allow a view the measurement value and information that can qualify this value and to assist in safety fault condition (Fail-Safe). We will see below some details about this feature.

## Understanding the status byte (state)

The input and output parameters status is intended to inform to other function blocks the current state.

The status is composed of three parts: Quality, Sub-state and Limits.

**Quality** – indicates the quality of the parameter value.

- Good Cascade The value quality is good and can be used for control in cascade.
- Good Non-cascade The value quality is good and cannot be used for control in cascade.
- Uncertain The quality value is below normal, but value can still be useful.  $\bullet$  *Bad* – The value isnot useful.

Sub-status - The sub-status is a supplement of quality state and takes

information to start or stop a control in cascade, alarms and others. There are different sub-status configurations for each quality.

Limits - Provide direction and information if associated value is limited or not. The limits are classified such as: Not Limited, High Limited, Low Limited, Constant.

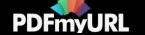

When a input parameter is "connected" in a output parameter for cyclic data exchange, all structure (state and value) is received through fieldbus communication. If the input isnot connected, so states and values can be configured by user manually.

The state has following composition: Quality, sub-status and limits:

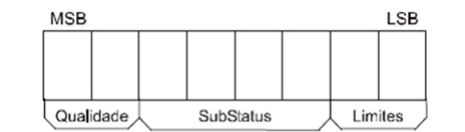

Figure 1 – Byte de Status

#### The state components are defined as below:

**Quality -** The quality used will be determined by the highest priority condition:

- $0 = Bad$
- $\bullet$  1 = Uncertain
- 2 = Good (Non-Cascade)
- 3 = Good (Cascade)

Sub-status - The sub-status values in the atribute status are defined according to Table 1.

Limit - The following limits conditions Always will be available in the state.

- $\bullet$  0 = Not limited
- $\bullet$  1 = Low limit
- $\bullet$  2 = High limit
- $\bullet$  3 = Constants

Examples:

- OxC1 (in hex) is the "Good-Cascade Non Specific and Low Limited" state
- 0xCF (in hex) is the "Good-Cascade Not invited and Constant" state
- 0x4E (in hex) is the "Uncertain Initial Value and High Limited" state.

#### Example: Number convertion for enumerations

There are many ways to convert the number listed to the state string. Two ways are show below:

1) Expressing the number in binary:

State of hex value = 78 = 0x4E = 01001110 (in binary)

Dividing this binary number in Quality, Sub-Status and Limit:

- $\bullet$  Quality = 01 = 1 = "Uncertain"
- $\bullet$  Sub-estado = 0011 = 3 = "Initial Value"
- $\bullet$  Limit = 10 = 2 = "Limited in High"

The state is "uncertain - initial value - high limited."

2) Using the state value in decimal format:

Decimal Value Status = 78

Divided the number per 64. The quotient will be Quality and stored the rest:

- Quality =  $78 / 64 = 1$
- $\cdot$  Rest = 14

Divided the number per 4. The quotient will be Sub-Status and rest will be the limit:

- $\bullet$  SubStatus = 14 / 4 = 3
- $\bullet$  Limit = 2

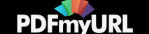

| Qualidade | Sub-estado                                              | Valor<br>Hexa | Valor<br>Declimal | Não em<br>Cascata | Caminho de<br>avanço da<br>cascata | caminho de<br>recuo da<br>cascata |
|-----------|---------------------------------------------------------|---------------|-------------------|-------------------|------------------------------------|-----------------------------------|
| GoodNC    | 0 = ok (prioridade mais baixa)                          | 0x80          | 128               | X                 |                                    |                                   |
| GoodNC    | 9 = requer manutenção                                   | 0xA4          | 164               | X                 |                                    |                                   |
| GoodNC    | 1 = Evento de atualização ativo                         | 0x84          | 132               | X                 |                                    |                                   |
| GoodNC    | 2 = Alarme de alerta ativo                              | 0x88          | 138               | $\mathsf{x}$      |                                    |                                   |
| GoodNC    | $3$ = Alarme crítico ativo                              | 0x8c          | 140               | X                 |                                    |                                   |
| GoodNC    | 4 = Atualização de evento não<br>reconhecido            | 0x90          | 144               | $\mathsf{x}$      |                                    |                                   |
| GoodNC    | 5 = Alarme de alerta não reconhecido                    | 0x94          | 148               | X                 |                                    |                                   |
| GoodNC    | 6 = Alarme crítico não reconhecido                      | 0x98          | 152               | X                 |                                    |                                   |
| GoodNC    | 8 = início de Fail-Safe (IFS)                           | 0xAD          | 160               | X                 |                                    |                                   |
| Uncertain | 0 = Não especificado                                    | 0x40          | 64                | X                 |                                    |                                   |
| Uncertain | 1 = Último valor utilizável                             | 0x44          | 68                | X                 |                                    |                                   |
| Uncertain | $2 =$ Substituto                                        | 0x48          | 72                | X                 |                                    |                                   |
| Uncertain | $3$ = Valor inicial                                     | 0x4c          | 76                | X                 |                                    |                                   |
| Uncertain | 4 =Conversão de sensor sem precisão                     | 0x50          | 80                | X                 |                                    |                                   |
| Uncertain | 5 = Violada faixa de Unidades de<br>Engenharia          | 0x54          | 84                | X                 |                                    |                                   |
| Uncertain | $6 = Sub-normal$                                        | 0x58          | 88                | X                 |                                    |                                   |
| Uncertain | 7 = Erro de configuração                                | 0x5C          | 92                | X                 |                                    |                                   |
| Uncertain | 9 = Calibração de sensor                                | 0x64          | 100               | X                 |                                    |                                   |
| Uncertain | $8 =$ Valor simulado                                    | 0x60          | Q <sub>0</sub>    | x                 |                                    |                                   |
| GoodC     | $0 = \alpha k$                                          | 0xC0          | 192               |                   | X                                  | X                                 |
| GoodC     | 1 = Reconhece inicialização (IA)                        | 0xC4          | 196               |                   | $\mathsf{x}$                       |                                   |
| GoodC     | 2 = Requisita inicialização (IR)                        | 0xC8          | 200               |                   |                                    | X                                 |
| GoodC     | 3 = NÃO Convidado (NI)                                  | 0xCC          | 204               |                   |                                    | X                                 |
| GoodC     | 5 = Não Selecionado (NS)                                | 0xD0          | 208               |                   | X                                  |                                   |
| GoodC     | 6 = Override(LO local)                                  | 0xD8          | 216               |                   |                                    | X                                 |
| GoodC     | 8 = Iniciada Fail Safe (IFS)                            | 0xE0          | 224               |                   | X                                  |                                   |
| Bad       | 0 = Não-específico                                      | 0x00          | O                 | X                 | $\mathbf x$                        | X                                 |
| Bad       | 1 = Erro de configuração                                | 0x04          | 4                 | X                 | X                                  | X                                 |
| Bad       | 2 = Não Conectado                                       | 0x08          | Ŕ                 |                   |                                    |                                   |
| Bad       | $4$ = Falha do sensor                                   | 0x10          | 16                | $\mathsf{x}$      | $\mathsf{x}$                       | X                                 |
| Rad       | 3 = Falha do equipamento                                | 0x0C          | 12                | $\mathsf{x}$      | X                                  | $\mathsf{x}$                      |
| Bad       | 5 = Nenhuma comunicação, com<br>último valor utilizável | 0x14          | 20                |                   |                                    |                                   |
| Bad       | 6 = Nenhuma comunicação, com o<br>valor utilizável      | 0x18          | 24                |                   |                                    |                                   |
| Bad       | 7 = Fora de Serviço (a mais alta<br>prioridade)         | 0x1c          | 28                |                   |                                    |                                   |

Table 1 – Status Conditions

#### Manipulation in Fail Safe

Fail Safe is a special state allow the function block to act when an abnormal situation is detected.

An abnormal situation occurs when there is an unusual input, for example, faulty sensor or loss of communication between function blocks for a longer period than specified.

When the condition that trigged the fault state is normalized, the Fault Status is reset and the block back to normal operation.

## Condition that activate Fail Safe

When the input and output Function Blocks detect an abnormal condition, the block enters in FAIL\_SAFE mode. These abnormal situations are detected through different ways.

The input function block, AI and TOT for example, are connected with a transducer block via channel. When the transducer output has a bad state (for example, faulty sensor) FAIL\_SAFE condition of the block is activated.

The output fucntion block, for example: AO block receive input values of the upper blocks through "cyclic connection". These upper blocks are control function

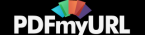

blocks and usually, have in control equipments. In this case, fail safe is activated when one of the following conditions is met:

- Loss of communication RCAS\_IN for a time that exceeds FSAFE\_TIME;
- Loss of communication SP during a time that exceeds FSAFE\_TIME;
- IFS state in RCAS\_IN input, when RCas mode is designated;
- IFS state in the SP, when Auto mode is designated.

## Fail Safe Action

The actions a imputo r output block can decide, when the block is in Fail Safe, should be selected by the user through FSAFE\_TYPE parameter in the AI and AO blocks or using FAIL\_TOT parameters in the TOT block.

In the FSAFE\_TYPE parameter, the following options are available:

- Use FSAFE\_VALUE in this case, AI and AO blocks use the safety value supplied by the FSAFE\_VALUE parameter for calculating, when Fail Safe is active. The output state change for "Uncertain, substitute value";
- Use Last Usable Value in this case, AI and AO blocks use the last usable value for algorithm calculation. The state will be "Uncertain Last Usable Level". Is there is still a satisfactory value, use na Initial Value in the output. The state will be "Uncertain Initial Value".
- Use the wrong value" (only for AI block) AI block use wrong values and states for calculation;
- Use the ACTUATOR\_ACTION (only for AO block) AO block enter in safety position based on an ACTUATOR\_ACTION discrete parameter in the transducer block.

In the FAL\_TOT parameter (only used in the totalizer block) the following options are available:

- Hold For totalizer in the last value. The state output will go to "Uncertain non-specific".
- Memory Use the last valid value for totalization. The state will be "Uncertain Last Usable Value". If there isnot a valid state in the memory, use the initial value for totalization. The state will be "Uncertain, Initial Value".
- Run The totalization is continued (restarted). Use the wrong value and state for output.

## Conclusion

We have seen through this article the importance of the status argument in Profibus PA and its peculiarities.

### References:

1. SMAR Profibus Manuals 2. [www.smar.com.br](http://www.smar.com.br/) 3. Materiais de Treinamento Profibus - César Cassiolato

© Copyright 2019 | Nova Smar S/A - All rights reserved

f in  $\blacktriangleright$   $8$ +

do aro eleven

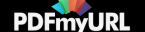